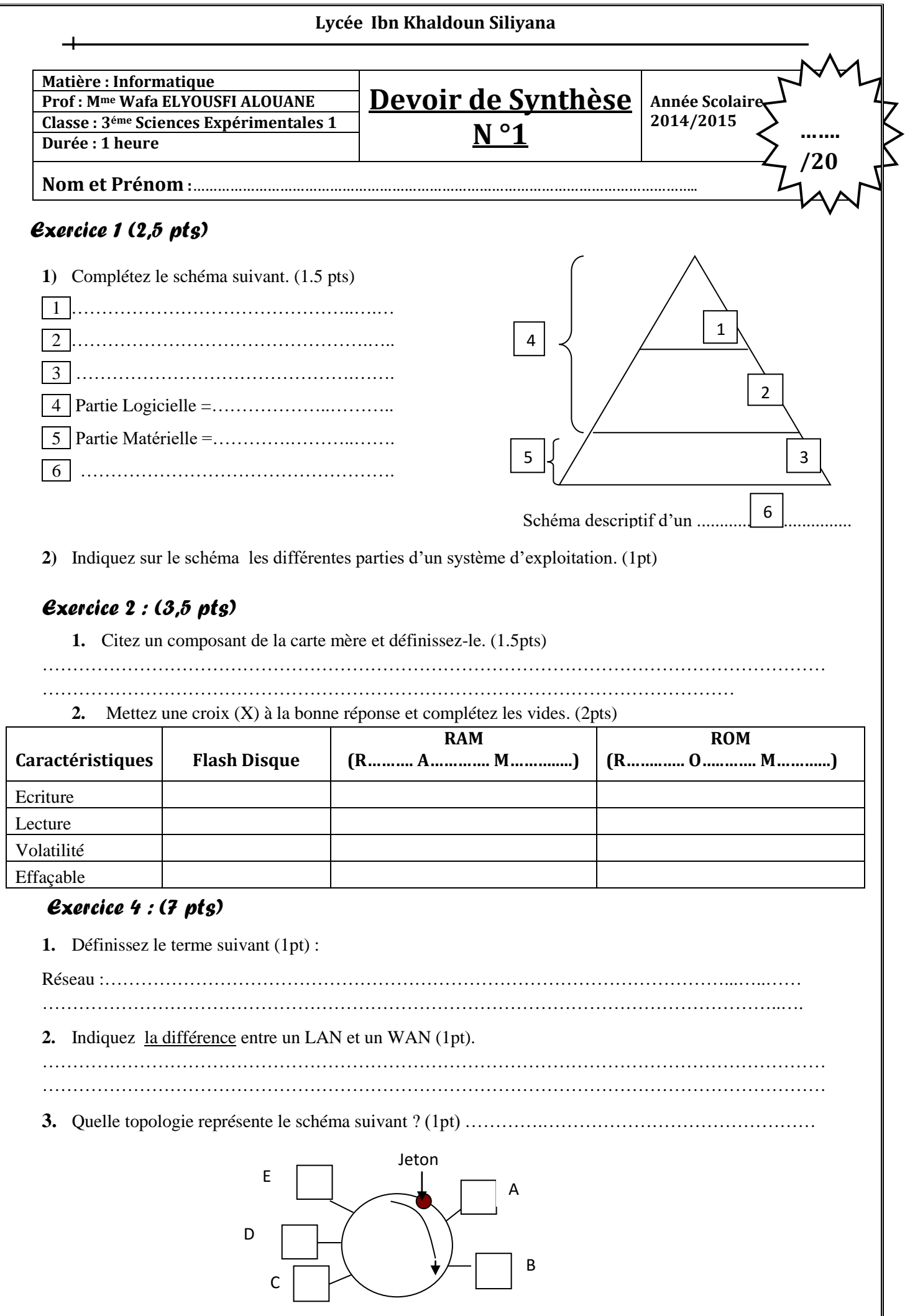

**4.** Quel est le rôle du jeton …………………………………………………………………………………………………………… …………………………………………………………………………………………………………… **5.** Décrivez par un schéma la topologie en bus d'un réseau local et donnez un avantage et un inconvénient de cette topologie. (3pts) Avantage : ………………………………………………………… ………………………………………………………… ………………………………………………………… Inconvénient : ………………………………………………………… ………………………………………………………… ………………………………………………………… Schéma de Topologie en bus

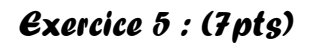

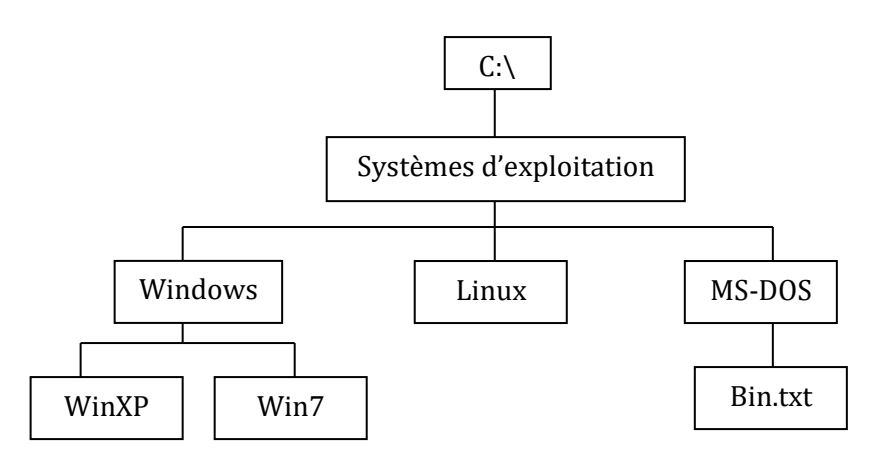

**1)** Donnez le menu et les commandes pour créer un nouveau dossier. (1pt)

Menu :………………………………………………………………………………………………

Commandes :…………………………………………………………………………………….….

- **2)** Donnez le chemin d'accès du dossier 'WinXP'. (1pt)
- ………………………………………………………………………………………………………
- **3)** Supposons qu'on a appliqué les opérations suivantes successivement sur cette arborescence :
	- On a créé, en utilisant le Microsoft Word, le fichier appelé « Home » sous le dossier « Linux ».
	- On a créé, en utilisant Paint, le fichier « ordinateur » sous le dossier « Systèmes d'exploitation »
	- On a déplacé le fichier « Bin.txt » sous le Dossier « Linux ».
	- On a supprimé le dossier « MS-DOS »
	- **a)** Complétez le tableau suivant par les noms de tous les fichiers existants sur cette arborescence, en précisant leurs extensions et leurs chemins d'accès : 3pts

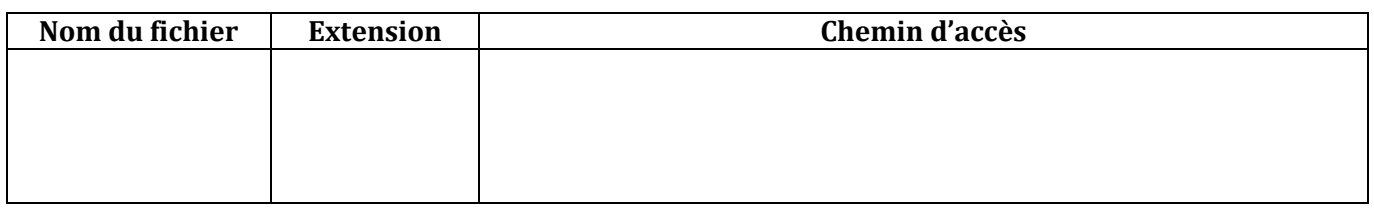

**b)** Schématisez l'arborescence finale. (2 pts)